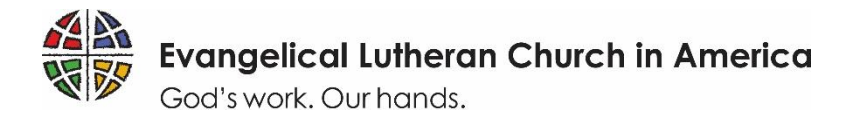

### **ELCA WORLD HUNGER**

### **Domestic Hunger Grant Application Guide**

To ensure that your experience applying for a Domestic Hunger Grant is as smooth as possible, we have prepared the simple reference below to guide you through each step of the application process in [ELCA](https://elca.fluxx.io/)  [GrantMaker.](https://elca.fluxx.io/) Please read the instructions thoroughly. Thank you for your work toward a just world where all are fed. We are looking forward to learning more about your ministry!

#### **GRANT AWARDS**

• Awards will be for a three-year cycle, with a maximum award of \$10,000 per year, contingent upon the completion of annual evaluations and fund availability. New applications are accepted annually.

#### **GRANT ELIGIBILITY AND CRITERIA**

At a minimum, ELCA World Hunger Domestic Hunger Grant applicants must be:

- a 501(c)3 nonprofit organization;
- able to demonstrate a strong, recognized and established relationship with a congregation, ministry, or institution of the ELCA;
- able to demonstrate a strong, recognized and established relationship with the community in which the work will take place; and
- actively engaged in the work described in the application.

Given the priority areas described above, ELCA World Hunger especially seeks to support ministries that:

- clearly address root causes of hunger in local communities;
- demonstrate strong commitment to diversity and inclusion in leadership and decision-making;
- create or foster opportunities for advocacy toward systemic change; and
- leverage local assets through partnerships with other local ministries and organizations and invest their own time and financial resources in the ministry.

As a ministry of the church, ELCA World Hunger will prioritize ELCA congregations in the award process.

Organizations that discriminate among guests and neighbors, require participation in faith-related activities as a prerequisite for services, or apply as "pass-through" organizations will not be considered for funding.

#### **APPLICATION TIMELINE**

- Registration open: March 18-May 6, 2022 *NOTE: Applicants must be registered in ELCA GrantMaker to access the application. If you have not registered by May 6th, you will not be able to start a new application. If you have already registered in ELCA GrantMaker, you do not need to register again. Starting April 11, 2022, you can log in directly at [elca.fluxx.io](https://elca.fluxx.io/) using the Google Chrome browser to start your application.*
- Application open: April 11 May 20, 2022
- Application review: June 2022 October 2022
- Award recommendations shared with applicants: November 2022
- Awards announced publicly: March 2023

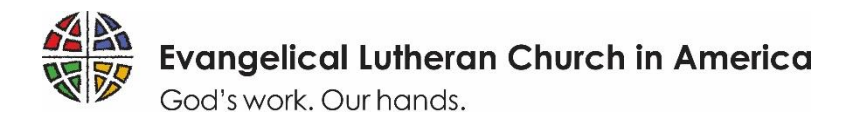

# **Tips for a Successful Grant Application**

1. **In order to access the application, you must first register in the ELCA GrantMaker system.** This registration approval may take up to three business days to process, so make sure to register early to allow yourself time to complete your application before the deadline. Registration will be open two weeks prior to the application opening and will close two weeks prior to the application deadline. Applicants should only register in the ELCA GrantMaker system once (regardless of how many ELCA grant applications you fill out). If you forget your password, you will be able to re-set it. See Page 3 of this document for step-by-step instructions on how to register. If your organization already has an account that someone else set up, you will still need to register your own personal account associated with the organization. Please do not attempt to use or amend their account.

#### 2. **Gather necessary documents in advance. You will need:**

- your organization's contact and tax identification information;
- a copy of your 501c3 status letter;
- the current budget for your organization and the projected budget for the ministry described in your application;
- a personal testimonial from a stakeholder in your project or ministry who has lived experience of poverty or hunger, describing its impact and importance for them and/or their community -- in their own words (suggested language for requesting a letter is available [here\)](http://download.elca.org/ELCA%20Resource%20Repository/DHG_Template_invite_for_letter_of_support.pdf);
- a letter of support, from rostered or lay leadership of an ELCA congregation, that illustrates the relationship between the ministry and the congregation. How does the ministry's relationship with the congregation nurture life-changing relationships with God, one another and the world? If the applicant is an ELCA congregation itself, the letter can come from its own leadership; and
- one to three goals for the work your ministry will do, with outlined plans for supporting activities, measuring progress and sharing your successes (you will be asked to fill these out within the application).

*All documents included with your application must be PDFs in order to be reviewed.*

- 3. **Use the correct application form.** Make sure to fill out the **Domestic Hunger Grant** application, found in Application Group 2 in the ELCA GrantMaker Grantee Portal. This application will be available starting April 11, 2022. Once in the application, make sure to select "Domestic Hunger Grants" when asked "Which grant are you applying for?" See Page 4 of this document for step-by-step instructions on how to complete the application.
- 4. **Submit the application by the due date.** Applications received after the due date will not be considered. Note that *all* application materials are due by May 20, 2022. Paper or incomplete applications will not be accepted. Prospective applicants must be registered in ELCA GrantMaker by May 6, 2022 in order to start an application.
- 5. **Check your email.** After submitting your application, you will receive email communication from ELCA GrantMaker with important updates about the status of your application. If you do not receive an email confirming that your application has been received, be sure to check your junk or spam folders to add ELCA Grantmaker to your trusted contact list.

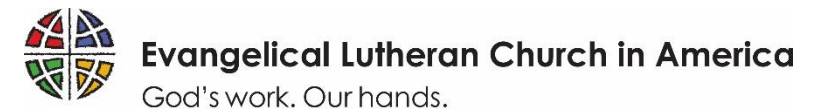

### **How to Register**

Follow these steps to complete an ELCA GrantMaker registration request. (See the next page for a step-by-step guide for completing the application itself.)

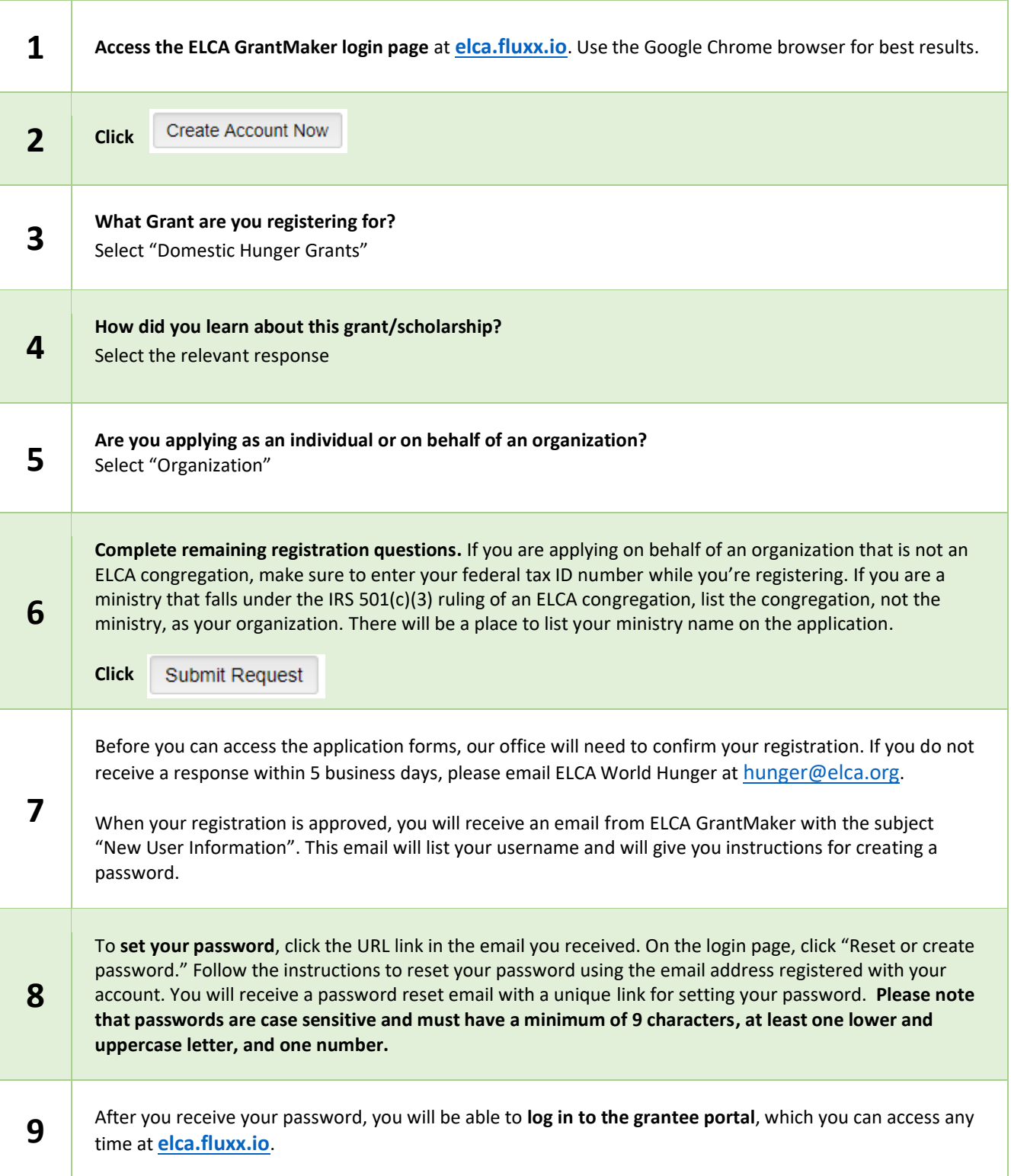

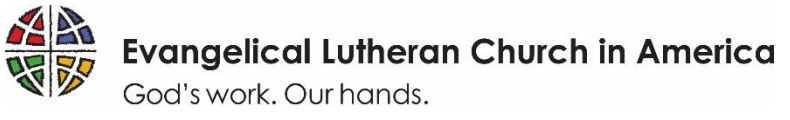

## **How to apply**

Follow these steps to complete an ELCA Domestic Hunger Grant application. You must register first.

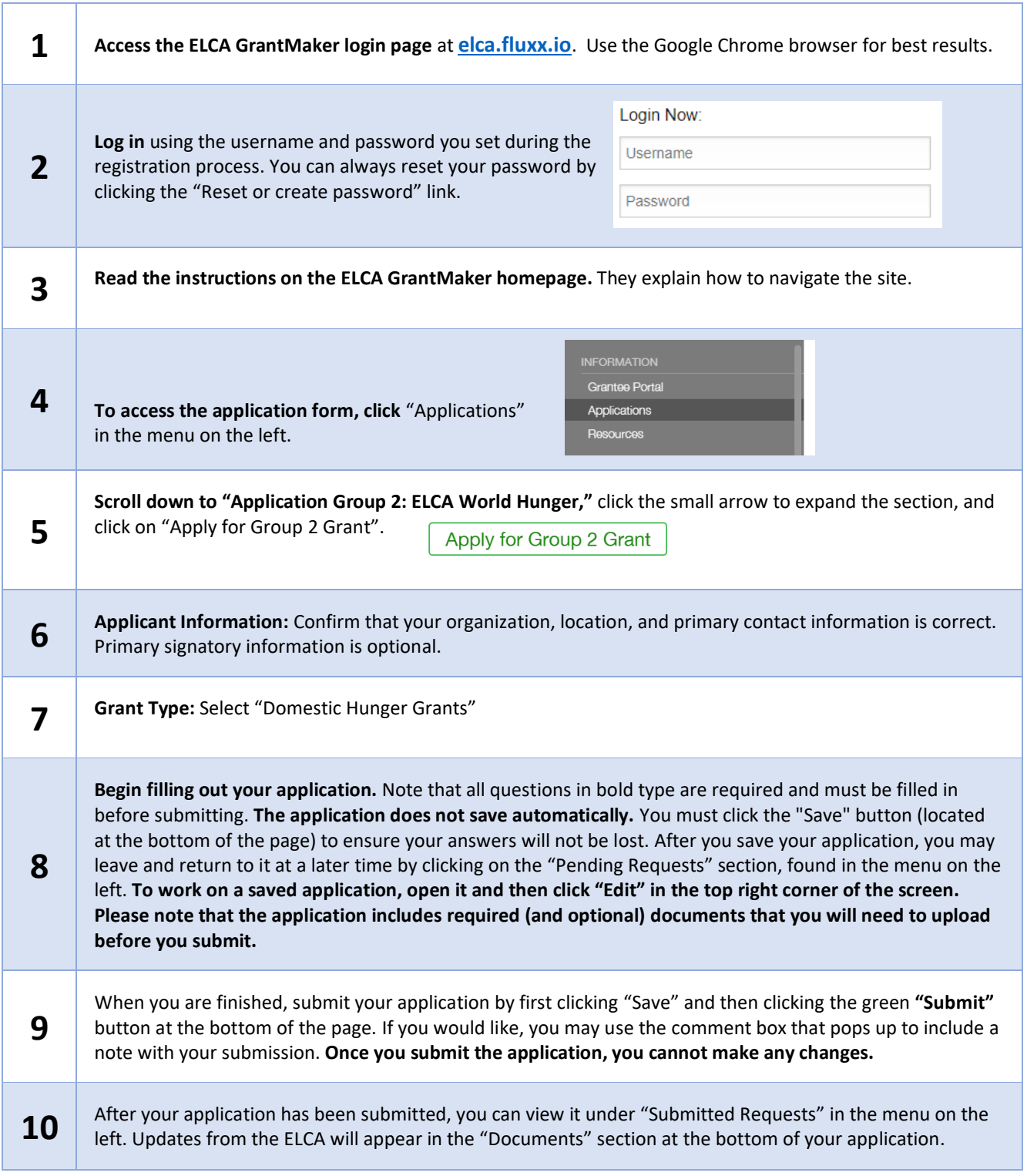